حم حی بسم ل ل الله الرحمن الرحم م ر ن ا ه ف رابنمای طرح افق ط کاالی راه نهم ف  $\boldsymbol{\iota}$ سالہ ماسم تجارت ایران<br>مسلم سالہ *جاسم تجارت* ایران [www.ntsw.ir](http://www.ntsw.ir/) بهار -99 ویرایش اول

مطابق با اطلاع رسانی های گذشته، از تاریخ ۹۹/۰۱/۰۱ طرح افق (استانداردسازی فاکتور و نظارت بر قیمت) برای تلفن همراه اجرا خواهد شـــد و همه بخشهای زنجیره تأمین تلفنهمراه (اعم از واردکننده، تولیدکننده، عمده فروش و خرده فروش) ملزم به ثبت خرید و فروش خود در ســـامانه جامع تجارت و صـــدور فاکتور الکترونیک خواهند بود. لذا می بایست مطابق با این راهنما اقدام به ثبت فروش نماییند.

لازم به ذکر است در آینده نزدیک، در صورتی که فاکتور الکترونیک در سامانه جامع تجارت (در قالب طرح افق) برای تلفنهمراه صادر نشده باشد، از فعالسازی آن در سامانه همتا و دریافت خدمات شبکه اپراتوری جلوگیری به عمل خواهد آمد لذا ضروری است واحدهای صنفی مربوطه در صورت نداشتن حساب کاربری در سامانه جامع تجارت، در اسرع وقت نسبت به ثبت نام و کسب مجوزهای الزم اقدام نمایند.

**فهرست مطالب**

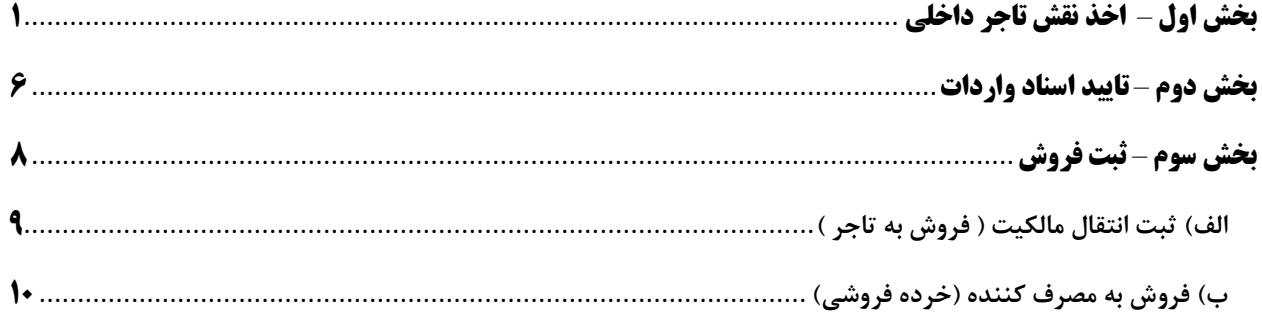

## <span id="page-2-0"></span>**بخش اول** – **اخذ نقش تاجر داخلی**

- 1( در رورتی ه از واردکنندگان تلفن همراه می باشید نیازی به اخذ نقش جدید نمی باشد و با همان نقش تاجرداخلی – واردکننده فرایند فروش را انجام دهید.
- ۲) درصورتیکه برای اولین بار است که میخواهید در سامانه تجارت فعالیت نمایید پس از ثبت نام در سامانه فرایند زیر را طی نمایید:
- ۳) مراجعه به آدرس <u>www.ntsw.ir</u> از منوی بالای صفحه (مطابق شکل ۸) ورود (login) را انتخاب کنید.

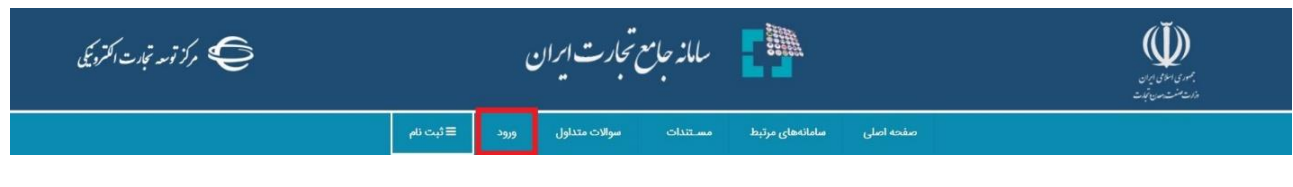

شکل ۸- تصویر صفحه محل ورود به سامانه جامع تجارت

۴) سپس در صفحه ورود به سیستم با تکمیل فیلدهای "نامکاربری (کدملی)"، "کلمه عبور" و "تصویر امنیتی" و فشردن کلید "ورود" وارد سامانه شوید.

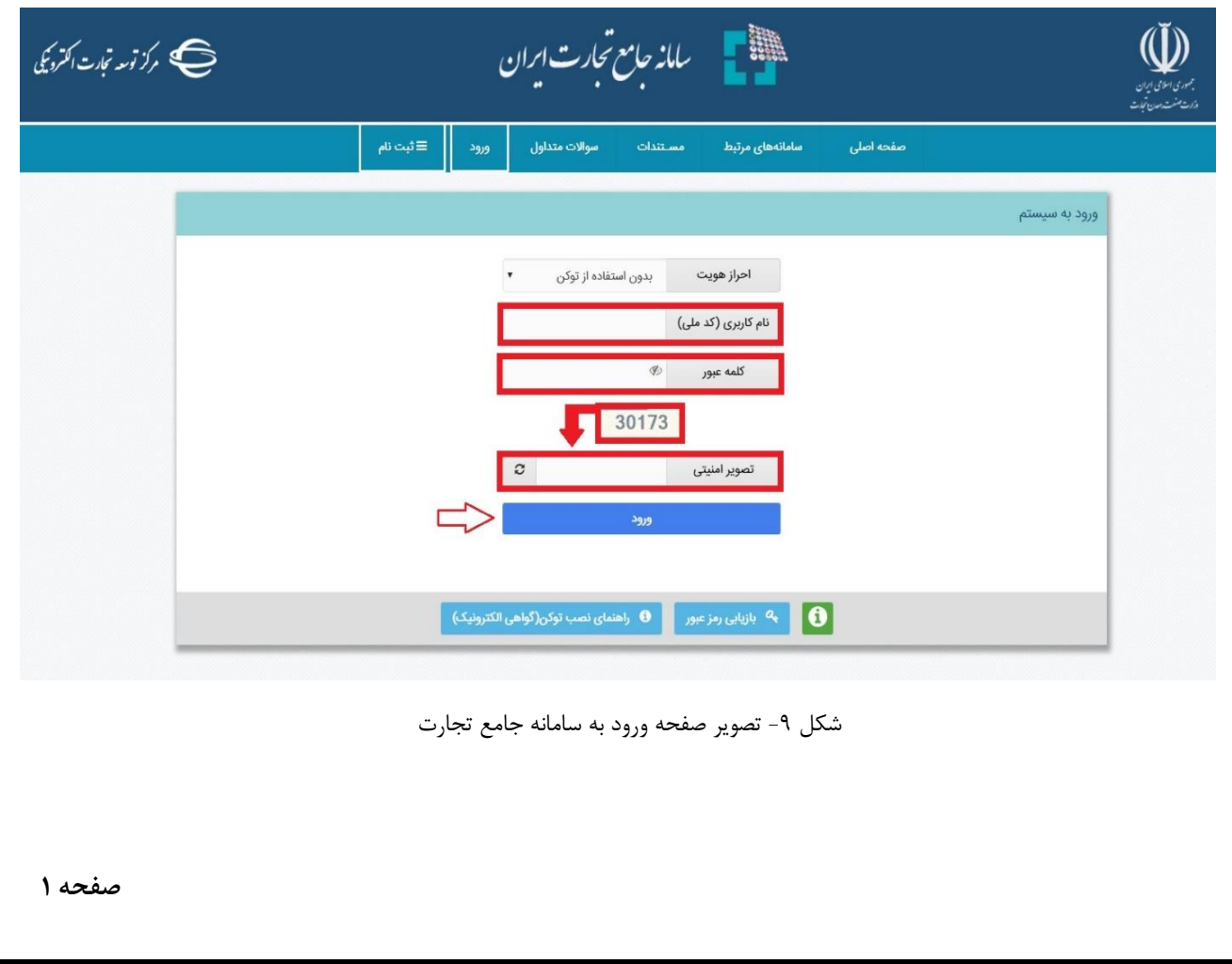

## ۵) در صفحه تعیین نقش با انتخاب یکی از نقشهای "پایه حقیقی" و یا "پایه حقوقی" وارد سامانه شوید (مطابق شكل ١٠).

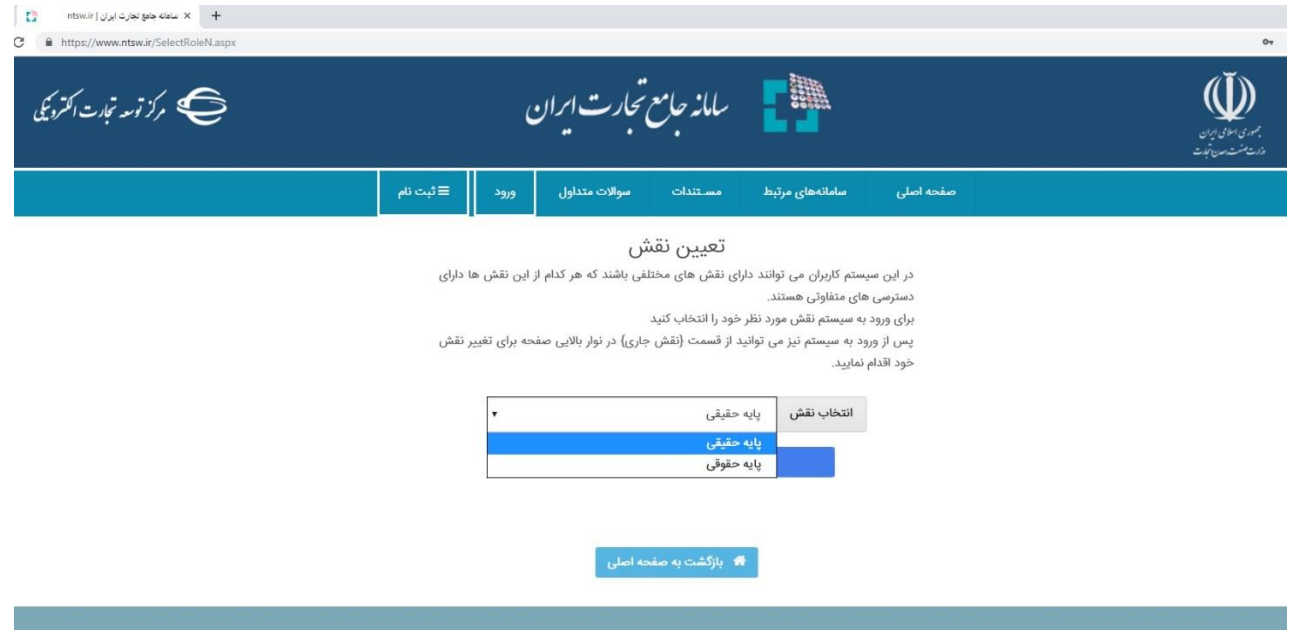

شکل ۱۰- تصویر صفحه انتخاب نقش در سامانه جامع تجارت

نکته: نقش پایه حقوقی هنگامی برای شما قابل مشاهده خواهد بود که در سامانه جامع تجارت ایران اقدام به معرفی شرکت (مطابق راهنمای معرفی شرکت) نموده باشید.

- ۶) پس از ورود به کارتابل خود، از منوی سمت راست، قسمت عملیات پایه "بارگذاری صلاحیتها" را انتخاب نمایید (شکل ۱۱). با انتخاب این گزینه، در صفحه بارگذاری صلاحیتها، ۵ زبانه به ترتیب زیر قابل مشاهده خواهد بود:
	- <sup>a</sup>. سوابق و جزئیات
	- <sup>b</sup>. استعالم کارت بازرگانی
	- <sup>c</sup>. استعالم تعاونی مرزنشین
		- <sup>d</sup>. استعالم مجوز موردی
		- <sup>e</sup>. استعالم تاجر داخلی

**صفحه 2**

در زبانه "سوابق و جزئیات" می توانید تمامی سوابق استعلامات انجام شده را مشاهده و به تفکیک تاریخ استعلام، تاریخ صدور، تاریخ اعتبار، نوع استعلام و وضعیت آن جستجو نمایید. در سایر زبانههای موجود در صفحه بارگذاری صلاحیتها، میتوانید مطابق راهنمای هر بخش که در ادامه آمده است، مجوزهای خود را بارگذاری نموده و متناظر با آن، در سامانه جامج تجارت ایران نقش جدید دریافت نمایید (شکل ۱۱).

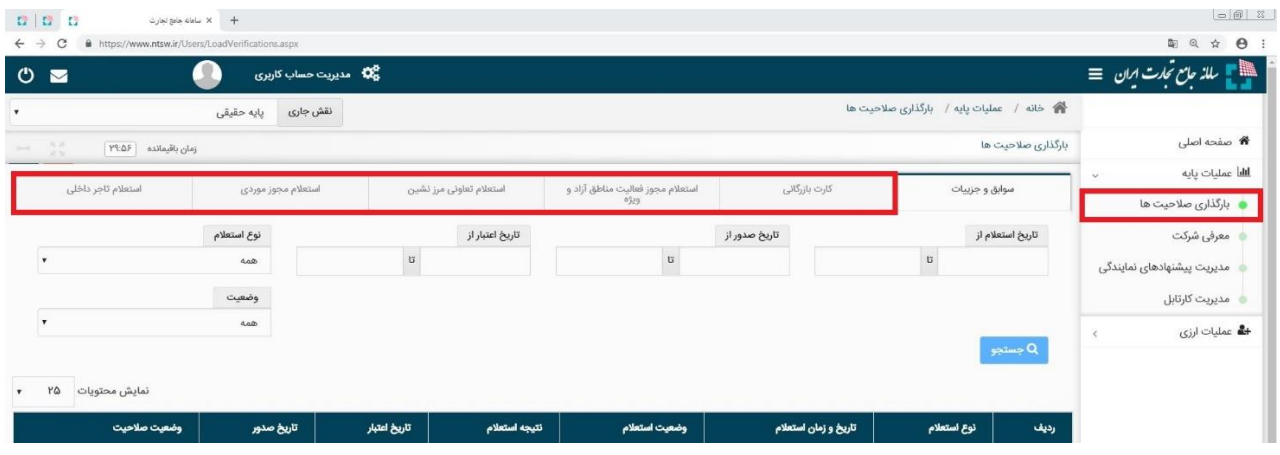

شکل ۱۱- تصویر صفحه بارگذاری صلاحیتها

Y) در صفحه بارگذاری صلاحیتها، زبانه استعلام تاجر داخلی را انتخاب کنید. در این صفحه میتوانید لیست واحدهای تجاری ثبت شده خود را مشاهده نموده و اطلاعات آن را ویرایش یا حذف نماید و یا با انتخاب کلید "فعالیت تجاری جدید" اقدام به ثبت واحد تجاری نمایید )ش ل 12(.

 $|0|0|$  $+$  X alala elag telgú  $\leftarrow$   $\rightarrow$  C a https://v مدیریت حساب کاربری **(C** ﷺ | سالۂ حامع تحارت انران | ≡ ه خانه / عملیات پایه / بارگذاری صلاحیت ها نقش جاری <sub>پایه حقیقي</sub> **\*** صفحه اصلی  $\boxed{\text{YAPY}}$  ماقیمانده بارگذاری صلاحیت ها أاللبأ عمليات يايه استعلام تاجر داخلی استعلام مجوز موردى استعلام تعاونى مرز نشين استعلام مجوز فعالیت مناطق آزاد و ویژه كارت بازرگانى سوابق و جزییات • بارگذاری صلاحیت ها  $\Rightarrow$  [ <mark>∔</mark> فعالیت تجاری جدید ے۔ معرفی شرکت ، مدیریت پیشنهادهای نمایندگی کد نقش<br>کاربر ئوع<br>فعالیت نام واحد تجارى رديف كد يستى ۔<br>تلفن تماس حوزه فعاليت مدیریت کارتابل **X** حذف نقش تاجر حقيقى  $\mathsf{r}$ ויין $\mathsf{r}$ تهران، توحید، خیابان پرچم، خیابان رودکی شمالی **الله** عمليات ارزي IFFFORVAS . TIAVFORTTI نماينده تاجر حقيقى تهران، توحید، خیابان پرچم، خیابان رودکی شمالی نماينده دخانیات  $MQee$ نمایش ۱ تا ۲ از مجموع ۲ مورد شکل ١٢- تصویر صفحه استعلام تاجر داخلی

8( بر روی "فعالیت تجاری جدید" کلیک نمایید )ش ل 12(.

**صفحه 3**

۹) در صفحه "معرفی نقش تاجر داخلی" اطلاعات واحد تجاری خود را تکمیل نموده و در صورت داشتن مجوز تجاری به توضیحات بند ۱۶ مراجعه نمایید؛ در غیر این صورت بر روی ثبت اطلاعات کلیک نمایید (شکل ۱۳). (در صورت صحت اطلاعات وارد شده، نام واحد فعالیت تجاری مربوطه به لیست نقشهای نام کاربری شما افزوده خواهد شد).

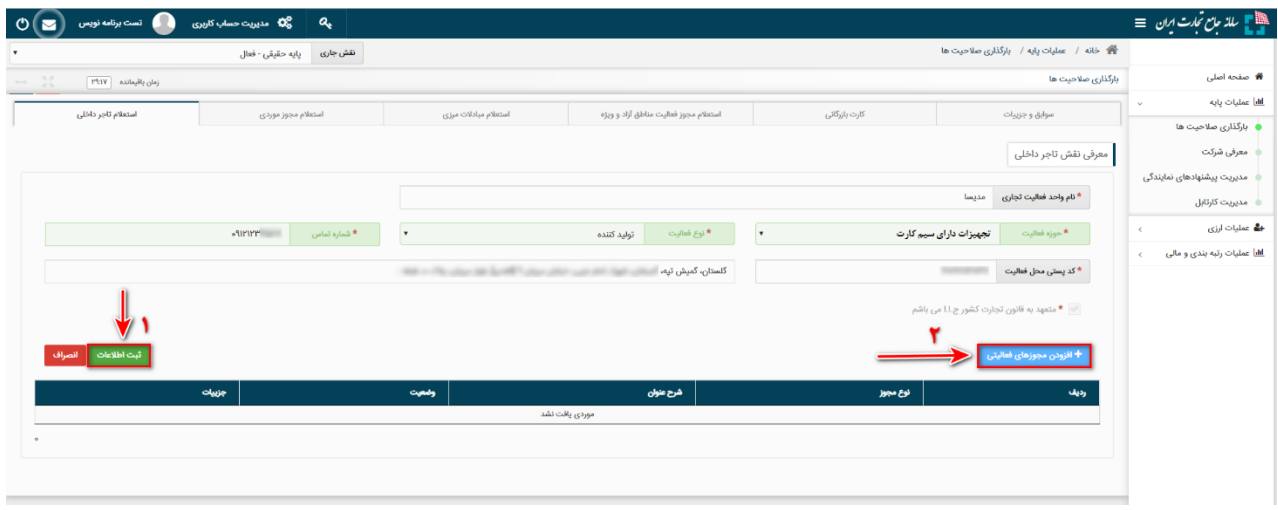

ش ل -13 تصویر محل بارگذاری مجوزهای فعالیتی

**نام واحد فعالیت تجاری؛** این فیلد نشاندهنده عنوان کسب و کار شما بوده و ثبت مبادالت تجاری شما در سامانه جامع تجارت بر مبنای این نام صورت خواهد گرفت. به این ترتیب پس از ثبت اطلاعات، نام واحد فعالیت تجاری به لیست نقشهای نام کاربری شما افزوده خواهد شد.

<mark>نوع فعالیت:</mark> کا<sub>ر</sub>بر میبایست نوع فعالیت "تولیدکننده" را انتخاب نماید.

**کد پستی محل فعالیت؛** این فیلد نشاندهنده محل ارلی فعالیت کسب و کار شما میباشد. الزم به ذکر است در صورتی که در چند محل مختلف به فعالیت تجاری مبادرت دارید، می توانید چند نقش تجاری به ازای محلهای فعالیت خود ثبت نمایید. توجه داشته باشید محل فعالیت لزوما به معنای محل ذخیره- سازی کالا نمیباشد. به عنوان نمونه یک شرکت را در نظر بگیرید که محل اصلی فعالیت آن در تهران است و دفتری در اصفهان دارد. همچنین کالاهای خود را در ۵ انبار در نقاط مختلف نگهداری میکند. این شرکت میتواند محل تهران را به عنوان محل فعالیت معرفی نموده و نقش تجاری ایجاد کند و الزم نیست محلهای ذخیرهسازی کاالها را به عنوان محل فعالیت معرفی نماید. همچنین این شرکت میتواند برای دفتر اصفهان نقش جداگانهای ثبت نماید. 10(سپس با کلیک بر روی "افزودن مجوزهای فعالیتی" میتوانید اقدام به استعالم مجوز خود نمایید (شكل ۱۳).

نکتـه : کـاربر میبایسـت از طریـق فـرم "افـزودن مجـوز فعـالیتی" نسـبت بـه ثبـت مجـوز تولیـدی خود اقدام نماید.

۱۱)در پنجره "افزودن مجوزهای فعالیتی"، نوع مجوز تولیدی بهین یاب را انتخاب نموده و پس از وارد نمودن شناسه کسب و کار، بر روی کلید "استعلام و ثبت" کلیک نمایید (شکل ۱۴) (در صورت صحت اطلاعات و استعالم موفق، مجوز مورد نظر به نقش تجاری شما افزوده شده و منوی اظهار تولید برای کاربر فعال می شود).

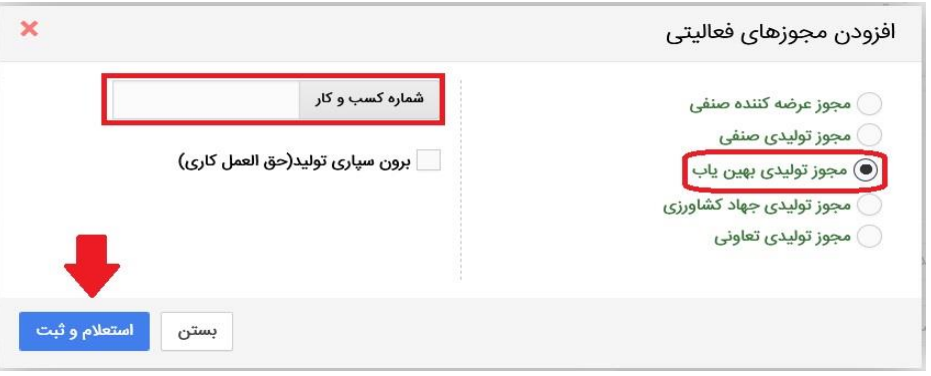

شکل ۱۴- تصویر پنجره افزودن مجوزهای فعالیتی و استعلام آن

م**جوز تولیدی بهین باب؛** این مجوز معادل پروانه بهرهبردا<u>ری</u> است توسط <u>بهین ی</u>اب برای تولیدیهای صنعتی صادر میگردد. لذا مشاهده و استعالم این نوع مجوز در سامانه جامج تجارت با استفاده از نقش پایه حقیقی / پایه حقوقی امکانپذیر خواهد بود.

<span id="page-7-0"></span>**بخش دوم** – **تایید اسناد واردات**

**1(** واردکنندگان تلفن همراه الزم است پس از انجام موفق فرایند اعالم ترخیص نسبت به ثبت نهایی سند واردات در نقش تاجرداخلی اقدام نمایند تا کاالهای ثبت سفارش به موجودی آنها در نقش تاجر داخلی اضافه شود و فرایند فروش امکان پذیر شود لذا پس از ورود به نقش تاجر داخلی خود، میبایست جهت ثبت نهایی سند واردات، از زیر منوی "مدیریت اسناد ورودی"، از منوی "عملیات تجارت داخلی" اسناد ورودی خود را تایید نمایید. (شکل ۱)

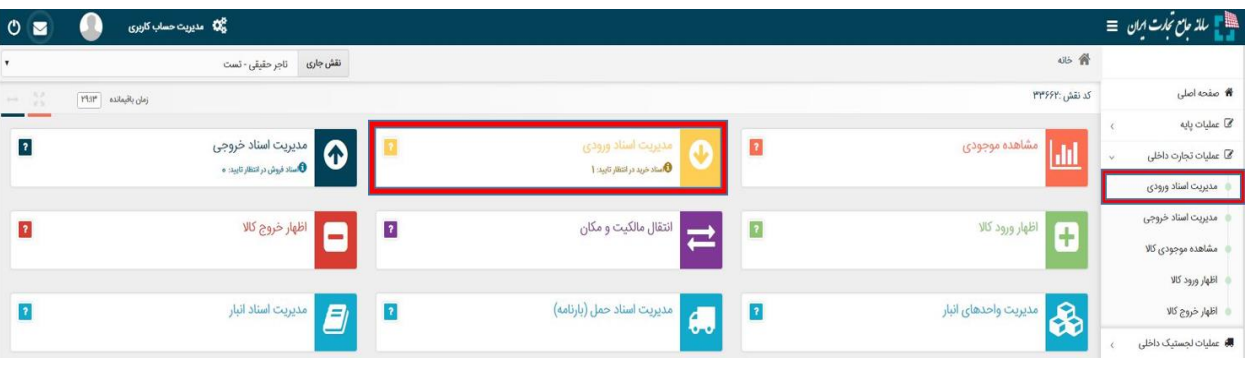

ش ل -4 نحوه دسترسی به منوی مدیریت اسنا ورودی

**2(** مطابق ش ل 2 با انت اب گزینه "ثبت نهایی" و مش ص نمودن انبار مقصد، کاال به موجودی انبار منتقل میشود.

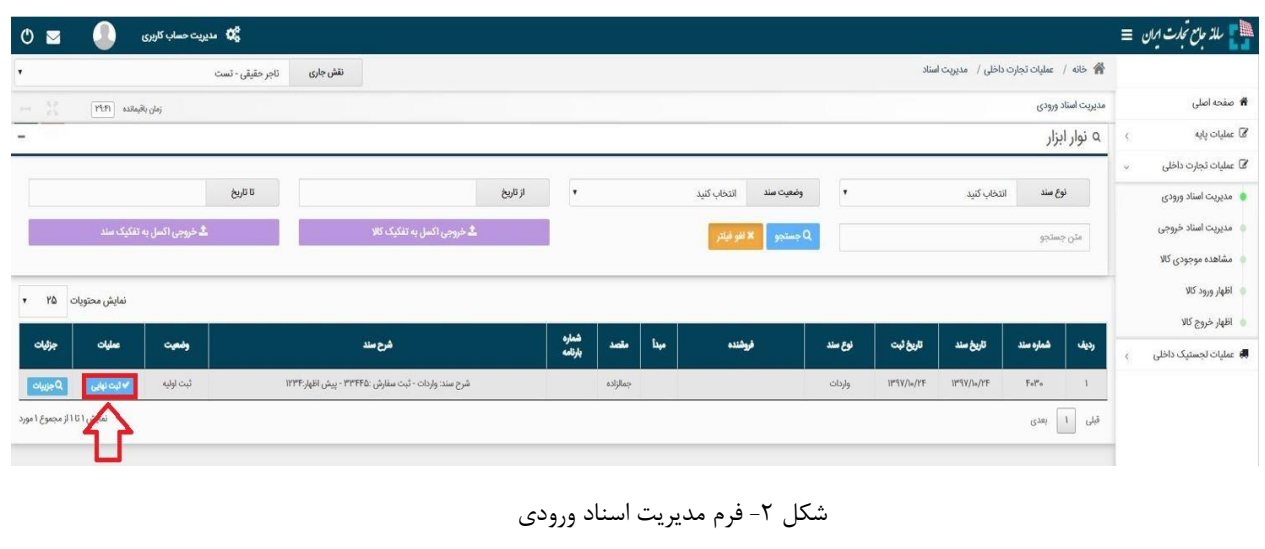

نکته: در صورتیکه مقصد کالا مشخص میباشد، از لیست انبار واردات، انبار مورد نظر را انتخاب نمایید و در صورتیکه کالا در انبار گمرک میباشد، گزینه انبار موقت را انتخاب نمایید.

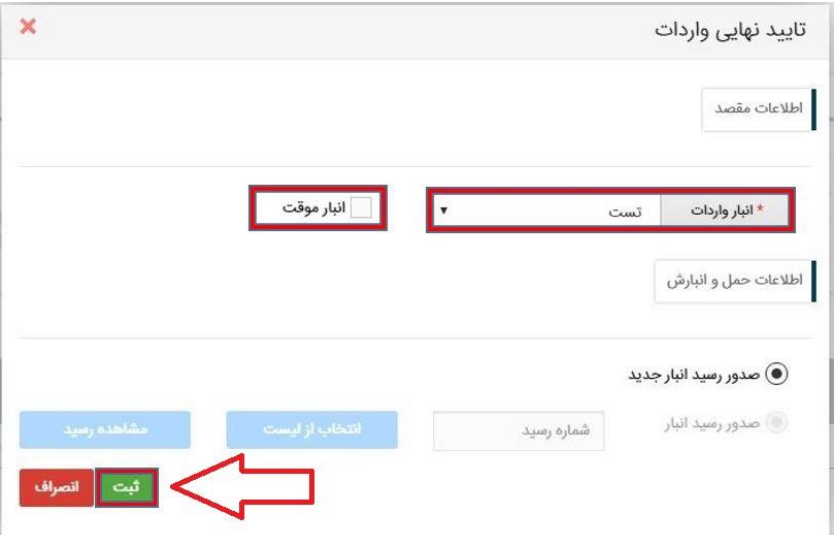

شكل ۶- فرم مشخص نمودن انبار مقصد

<span id="page-9-0"></span>**بخش سوم** – **ثبت فروش**

پس از ورود به سامانه جامع تجارت و انتخاب نقش تجارت داخلی خود، میتوانید با استفاده از دسترسی سریع یا از منوی عملیات تجارت داخلی، گزینه "مشاهده موجودی کالا" و یا "انتقال مالکیت و مکان (فروش)" را انتخاب و کالاهای در مالکیت خود را مشاهد نمایید.

| 省 خانه<br>نماينده تاجر حقيقى - مديسا<br>نقش جارى<br><b>*</b> صفحه اصلی<br>کد نقش :۵۵۵%<br>زمان باقیمانده ۲۹:FA<br>$-22$<br>تى<br>© عمليات پايه<br><b>فگی</b> عملیات شناسه کالا<br>مدیریت اسناد خروجی<br>• استاد نروش درانتقار تایید: ۴۷۲<br>مدیریت اسناد ورودی<br><b>0</b> سنادخریددرانتظر تایید: ۲۰۰۸<br>مشاهده موجودى<br>$\bullet$<br>$\overline{\mathbf{r}}$<br>$\boldsymbol{\odot}$<br>مع عملیات تجارت داخلی <b>ک</b><br>نسبت خروجی به ورودی: ۰ <b>درصد</b> ا<br>مديريت اسناد ورودى<br>  انتقال مالکیت و مکان (فروش)<br> <br>مديريت اسناد خروجى<br>اظهار ورود كالا<br>$\rightleftarrows$<br>G<br>$\overline{\mathbf{r}}$<br>$\vert$ ?<br>مشاهده موجودى كالا<br>اظهار توليد<br>  مدیریت اسناد حمل (بارنامه)<br> <br>مدیریت واحدهای انبار<br>الجم <mark>ی</mark><br>مدیریت اسناد انبار<br>$\overline{\mathbf{d}}$<br>E)<br>$\overline{ }$ ?<br>$\overline{r}$<br>اظهار ورود كالا<br>انتقال مالکیت و مکان(فروش)<br>اظهار خروج كالا<br>● به اطلاع كليه كاريران سامانه جامع تجارت مى وساند، با توجه به الزماس الوساس جامع العامع البارها (www.nwms.ir)، در انبارهايى كه تحت مالكيت كاربر مى باشد (انبارهاى خصوصى)، اطلاعات رسيد و حواله از طريق سامانه جامع تجارت<br>مديريت اسناد اكسل<br>به سامانه جامع انبارها ارسال میشود. (خصوصی بودن انبار در فرم "مدیریت واحدهای انبار" در ستون "بهره بردار" مشخص می باشد.)<br>● در صورتى كه انبليت كاربر نباشد (انبارهاى عمومى)، اطلاعات به سامانه جامع انباره انتقل نمى شود و متولى انبار(انباردار) موظف به ثبت اطلاعات در مسامانه جامع انباره المرقع المعلول الموقف به المناسلات المستعلام المعالى باشد ل<br>مديريت فاكتورهاى مالياتى<br>بازرسی، علاوه بر ثبت سند در سامانه جامع تجارت، پیگیری لازم جهت ثبت اطلاعات موجودی در سامانه جامع انبارها صورت گیرد.<br>■ عملیات لجستیک داخلی | 0 <sub>2</sub> | 4 <mark>0</mark> مدیریت حساب کاربری |  | دیا ہے = سا <i>لذ جامع تجارت ایران</i> = = |
|----------------------------------------------------------------------------------------------------|----------------|-------------------------------------|--|--------------------------------------------|
|                                                                                                    |                |                                     |  |                                            |
|                                                                                                    |                |                                     |  |                                            |
|                                                                                                    |                |                                     |  |                                            |
|                                                                                                    |                |                                     |  |                                            |
|                                                                                                    |                |                                     |  |                                            |
|                                                                                                    |                |                                     |  |                                            |
|                                                                                                    |                |                                     |  |                                            |
|                                                                                                    |                |                                     |  |                                            |
|                                                                                                    |                |                                     |  |                                            |
|                                                                                                    |                |                                     |  |                                            |
|                                                                                                    |                |                                     |  |                                            |
|                                                                                                    |                |                                     |  |                                            |
|                                                                                                    |                |                                     |  |                                            |
|                                                                                                    |                |                                     |  |                                            |
|                                                                                                    |                |                                     |  |                                            |

شکل ١- صفحه اصلی نقش تاجر داخلی

مطابق شکل ۲ انبار مورد نظر خود را انتخاب نمایید و سپس با انتخاب کالای مورد نظر، بروی دکمه " نمایش شناسه های رهگیری" کلیک نمایید.

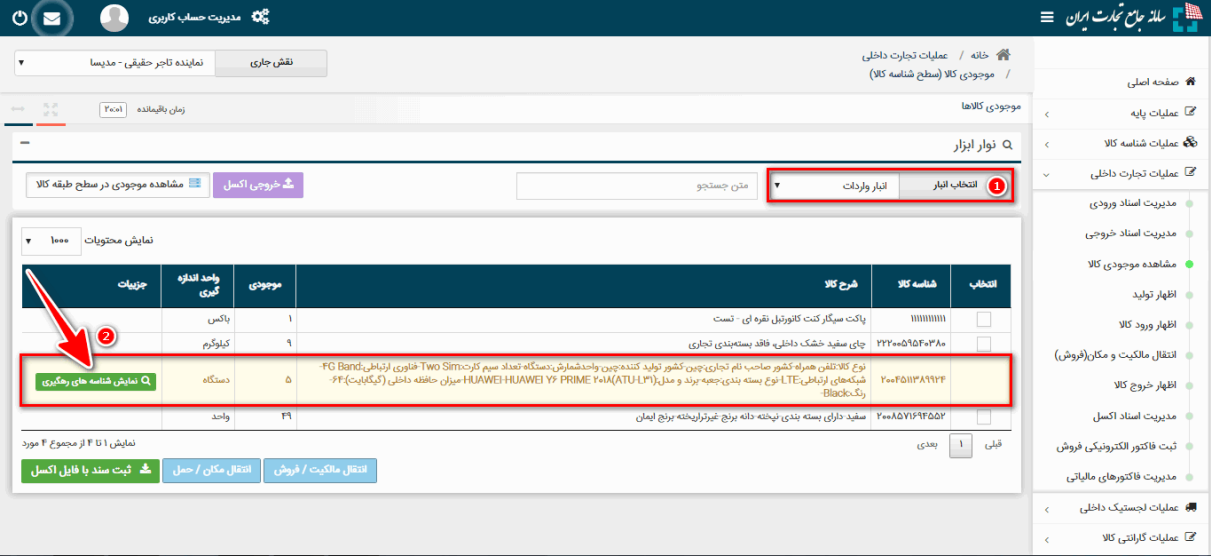

شکل ۲- صفحه مشاهده موجودی کالا

<mark>نکته:</mark> جهت انجام عملیات تخصیص گارانتی به فایل "راهنمای عملیات گارانتی کالا" در بخش مستندات تجارت داخلی به آدرس ir.ntsw.www مراجعه نمایید.

<span id="page-10-0"></span>**الف( ثبت انتقال مالکیت ) فروش به تاجر (**

١) مطابق شکل ٣ در فرم "نمایش شناسه های رهگیری" موجودی کالا در انبار انتخاب شده در سطح شناسه رهگیری(imei) نمایش داده میشود، در صورتیکه قصد فروش به تاجر را دارید پس از انتخاب کالا میبایست قیمت کاال را وارد نمایید سپس بروی دکمه "فروش به تاجر" کلیک نمایید.

| $O$ $\blacksquare$<br>نے ہیں۔<br>مدیریت حساب کاربری                      |                                    |                                                     |                                     |                               |                         | $\equiv$ اللہ مامع تجارت ایران $\blacksquare$ |
|--------------------------------------------------------------------------|------------------------------------|-----------------------------------------------------|-------------------------------------|-------------------------------|-------------------------|-----------------------------------------------|
| نماينده ثاجر حقيقى - مديسا<br>$\boldsymbol{\mathrm{v}}$                  | نقش جارى                           |                                                     | موجدی کالا(سطح شناسه رهگیری)        | / خانه / عملیات تجارت داخلی / |                         |                                               |
|                                                                          |                                    |                                                     |                                     |                               |                         | <b>**</b> صفحه اصلی                           |
| $\leftrightarrow -\frac{\pi}{2} \frac{\pi}{2}$<br>زمان باقیمانده   ۲۴:۱۲ |                                    |                                                     |                                     |                               | نمایش شناسه های رهگیری  | مح عملیات پایه <b>ا</b>                       |
| $\qquad \qquad \blacksquare$                                             |                                    |                                                     |                                     |                               | ے نوار ابزار            | <b>نگه</b> عملیات شناسه کالا<br>$\epsilon$    |
|                                                                          |                                    | ا 6 لغو فيلتر <sub>ا</sub><br>با جستجو<br>متن جستجو | فروش به مصرف کننده ا                | فروش به تاجر                  | з                       | ∕ ً عملیات تجارت داخلی                        |
|                                                                          |                                    |                                                     |                                     |                               |                         | مديريت اسناد ورودى                            |
|                                                                          |                                    |                                                     | <mark>گ</mark> دریافت خروجی اکسل    | ■ انتخاب با فایل اکسل         |                         | مديريت اسناد خروجى                            |
|                                                                          |                                    |                                                     |                                     |                               |                         | ه مشاهده موجودی کالا                          |
|                                                                          |                                    |                                                     |                                     |                               |                         | اظهار توليد                                   |
| $\boldsymbol{\mathrm{v}}$<br>100<br>نمايش محتويات                        |                                    |                                                     |                                     |                               |                         | اظهار ورود كالا                               |
| شمارہ گارانتی<br>قهمت<br>2                                               | شناسه كالا                         | شناسه رهگیری                                        | تاريخ اظهار                         | رديف                          | ■انتخاب<br>n            | انتقال مالکیت و مکان(فروش)                    |
| 1Aoooooo                                                                 | <b><i>۲</i></b> ω <b>FΔΙΙΗΛΙΙΗ</b> | Α۶ΑΙΥΔ» ΥΝΥΥΔΕΕ-ΑΣΑΙΥΔ» ΥΥΝΥΔΔΙ                     | <b>۱۳۹۸/۰۳/۱۱</b>                   |                               | $\overline{\mathbf{v}}$ | اظهار خروج كالا                               |
|                                                                          |                                    |                                                     |                                     |                               |                         | مديريت اسناد اكسل                             |
|                                                                          | YouFANYA99YF                       | ΑΣΑΙΥΔ»Ι"Υ٩ΥΥΑ»٩-ΑΣΑΙΥΔ»Ι"Υ٩ΙΥΥΑΙΥ                  | 11"9A/01"/11                        | Y                             | $\Box$                  | مديريت فاكتورهاى مالياتى                      |
|                                                                          | YooFQIIMA99YF                      | Α۶ΑΙΥΔ»Ι"Υ٩Ι"Ι"٩Η"-Α۶ΑΙΥΔ»Ι"Υ٩Ι"Ι"٩Ι"»              | $11^{\omega}$ 9.A/o $1^{\omega}/11$ | ۳                             | $\Box$                  | ● عملیات لجستیک داخلی<br>$\epsilon$           |
|                                                                          |                                    |                                                     |                                     |                               |                         | محت عملیات گارانتی کالا                       |

شکل ۳- صفحه فروش به تاجر

2( در فرم "فاکتور فروش به تاجر" پس از وارد نمودن تاریخ سند ، شماره/شناسه ملی خریدار را وارد نمایید؛ در صورتیکه خریدار دارای چندین نقش تجاری باشد، یکی از نقش ها را انتخاب کرده و در فیلد "شرح/ توضیحات" میتوانید به طور اختیاری برای سند فروش، شرح مختصری وارد نمایید. سپس بروی دکمه "فروش نهایی" کلیک نمایید.

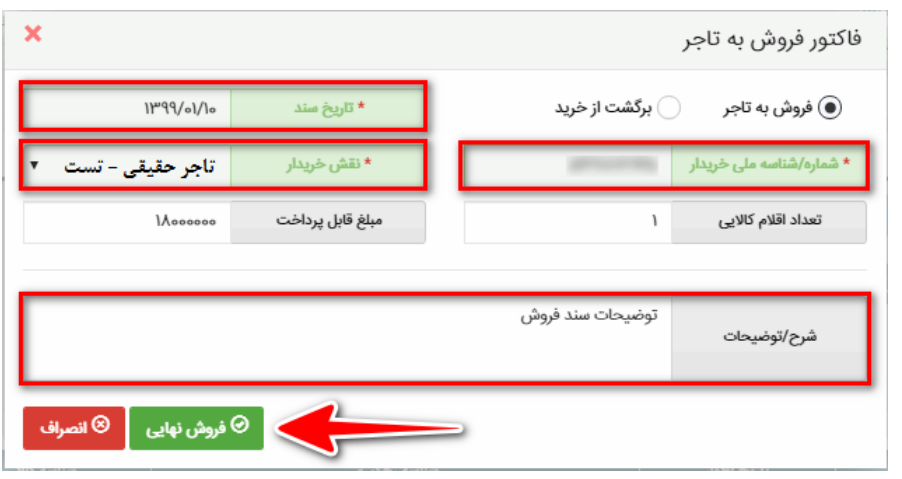

شکل ۴- صفحه مشاهده موجودی کالا

نکته : اگر سند مذکور در جهت برگشت کالا به فروشنده می باشد، تیک برگشت از خرید را فعال نمایید.

<span id="page-11-0"></span>**ب( فروش به مصرف کننده )خرده فروشی(**

1( در رورتی ه خریدار مصرف کننده نهایی محصول می باشد؛، میبایست در فرم "نمایش شناسه های رهگیری" دکمه "فروش به مصرف کننده" را انتخاب نمایید. ( شکل ۵ )

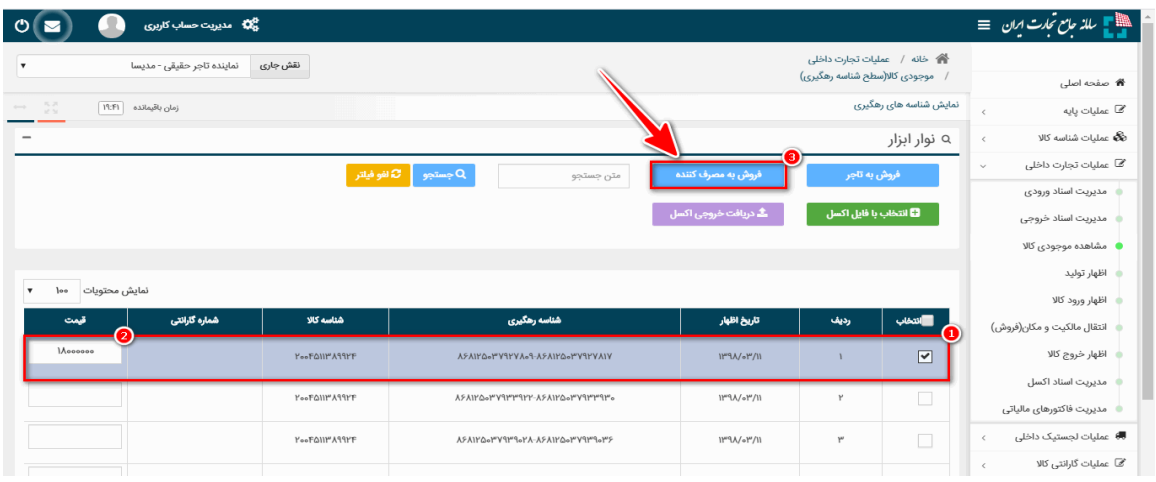

شکل ۵- صفحه فروش به مصرف کننده

۲) در فرم "فاکتور فروش به مصرف کننده" پس از انتخاب نوع خریدار حقیقی/حقوقی و وارد نمودن تاریخ سند ، اطالعات خریدار را وارد نمایید و در فیلد "شرح/ توضیحات" میتوانید به طور اختیاری برای سند فروش، شرح مختصری وارد نمایید. ( شکل ۶ )

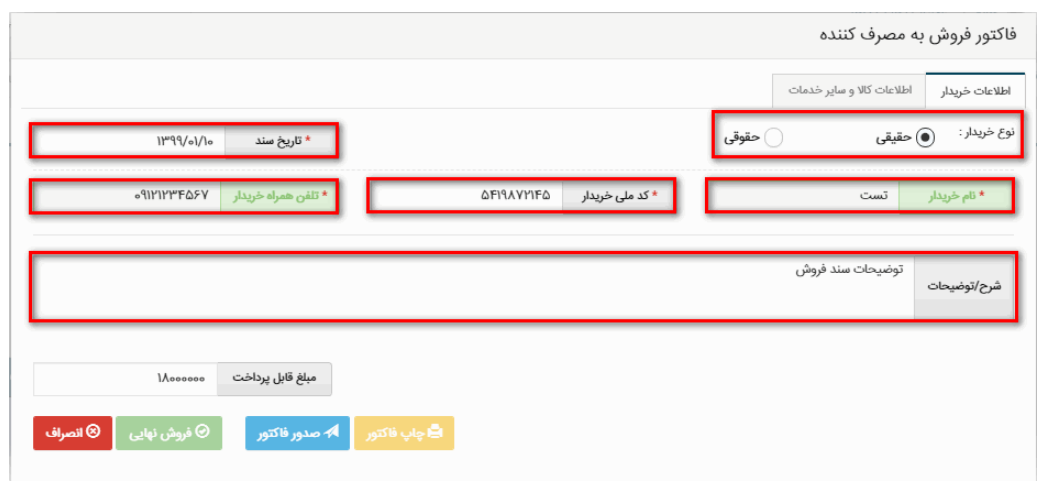

## شکل ۶- صفحه فاکتور فروش به مصرف کننده

۳) در صورتیکه خدمات دیگری در هنگام فروش کالا ارائه میشود در فرم "فاکتور فروش به مصرف کننده" تب "اطلاعات کالا و سایر خدمات" را انتخاب نمایید و مطابق شکل ۷ خدمات ارائه شده با انتخاب دکمه "خدمات" وارد نمایید. سپس بروی دکمه "صدور فاکتور" کلیک نمایید، اطلاعات سند فروش برای خریدار پیامک می شود و پس از تایید خریدار بروی دکمه"فروش نهایی" کلیک نمایید.

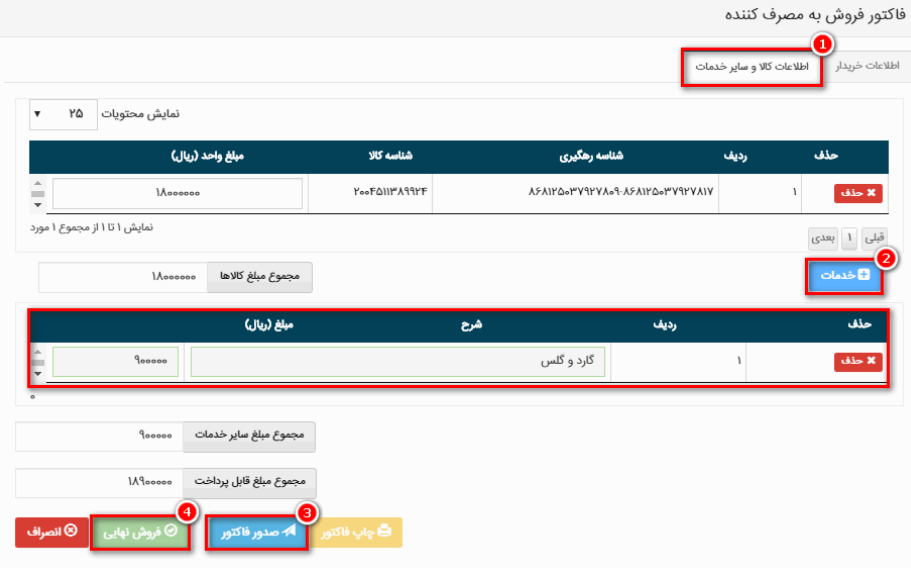

شکل ۷- صفحه اطلاعات کالا و سایر خدمات

پس از ثبت سند انتقال مالکیت/ خرده فروشی، مطابق شکل ۸ در منو عملیات تجارت داخلی و بخش "مدیریت اسناد خروجی"، سندی با وضعیت "در انتظار تایید/ تایید شده" ایجاد میشود.

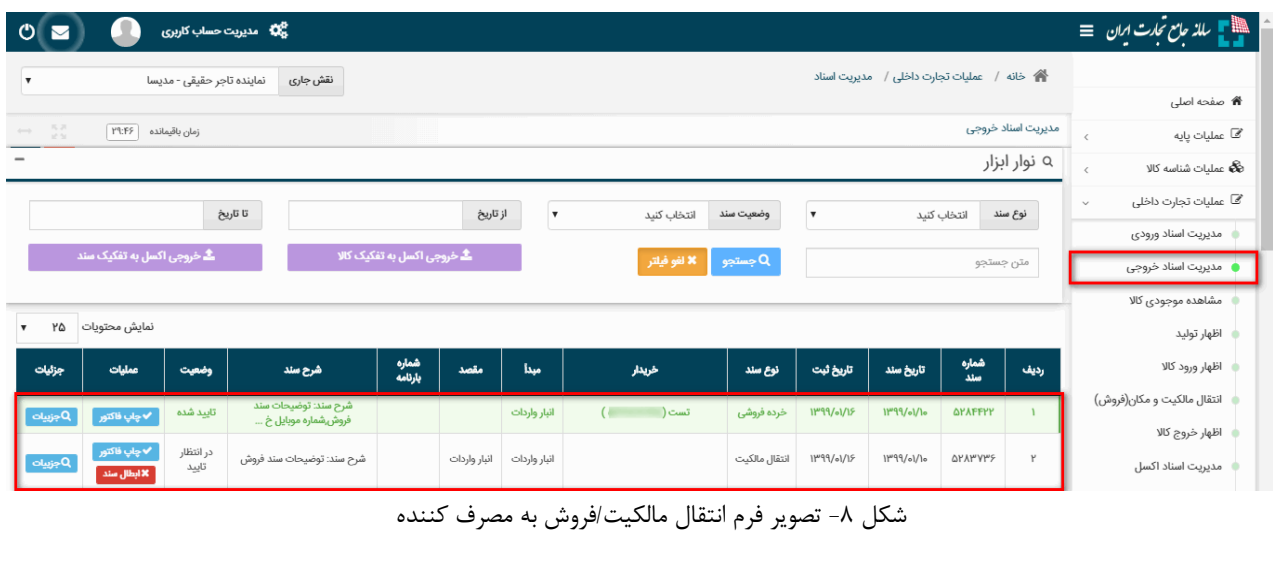

پایان

**صفحه 11**